# **Practical Parallel Programming Intensive**

SciNet HPC Consortium

9-13 May 2011

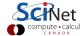

# Welcome to the intensive parallel programming course!

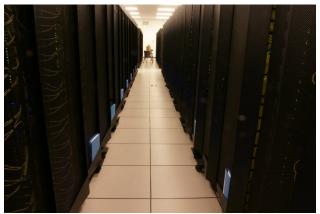

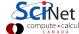

#### Part I

#### The Course

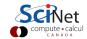

# Main goal of the course

... to enable young researchers already experienced in scientific computing to leave with the knowledge necessary to begin writing the parallel codes needed for their research.

The course will be a mix of lectures and immediate feedback on practical assignments, designed to ensure that students leave with significant experience in both OpenMP and MPI, two of the standards for parallel computing today.

So there'll ne a lot of typing and programming to help build skills with OpenMP and MPI.

We will use C and Fortran. We'll assume that you already know one of them, but not both.

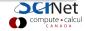

## **Schedule**

| Mon May 9  | AM | Intro to Parallel Computing, SciNet resources |
|------------|----|-----------------------------------------------|
|            | PM | OpenMP I +hands on                            |
| Tue May 10 | AM | OpenMP II +hands on                           |
|            | PM | MPI I +hands on                               |
| Wed May 11 | AM | MPI II +hands on                              |
|            | PM | Explicit PDEs: Hydrodynamics +hands on        |
| Thu May 12 | AM | Particle Methods: N-body $+$ hands on         |
|            | PM | GPU Programming +hands on                     |
| Fri May 13 | AM | Performance tools & Best practices            |

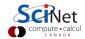

# Strongly recommended books

#### (not provided by us)

- B. Chapman, G. Jost and R. van der Pas, *Using OpenMP: Portable Shared Memory Parallel Programming* (MIT Press, Cambridge 2008)
- W. Gropp, E. Lusk, A. Skjellum, Using MPI: Portable Parallel Programming with the Message-Passing Interface, second edition (MIT Press, Cambridge 1999).

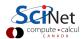

#### Part II

### **Introduction to Parallel Programming**

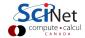

# Why Parallel Programming?

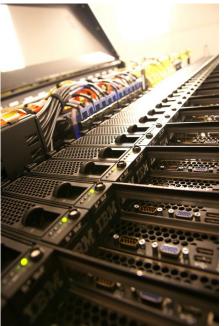

Faster

There's a limit to how fast 1 computer can compute.

So use more computers!

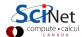

# Why Parallel Programming?

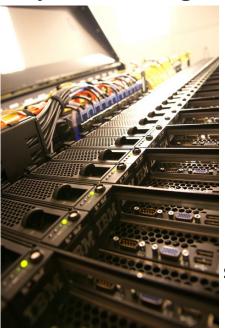

## Faster

There's a limit to how fast 1 computer can compute.

### Bigger

There's a limit to how much memory, disk, etc, can be put on 1 computer.

So use more computers!

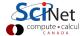

# Why Parallel Programming?

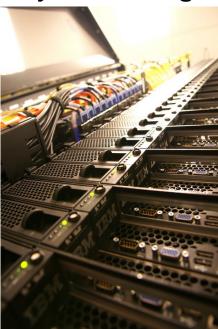

#### Faster

There's a limit to how fast 1 computer can compute.

#### Bigger

There's a limit to how much memory, disk, etc, can be put on 1 computer.

#### More

Want to do the same thing that was done on 1 computer, but thousands of times.

#### So use more computers!

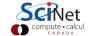

# Why is it necessary?

- Modern experiments and observations yield vastly more data to be processed than in the past.
- As more computing resources become available (SciNet), the bar for cutting edge simulations is raised.
- Science that before could not even be done becomes reachable.

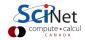

# Why is it necessary?

- Modern experiments and observations yield vastly more data to be processed than in the past.
- As more computing resources become available (SciNet), the bar for cutting edge simulations is raised.
- Science that before could not even be done becomes reachable.

#### However:

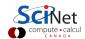

# Why is it necessary?

- Modern experiments and observations yield vastly more data to be processed than in the past.
- As more computing resources become available (SciNet), the bar for cutting edge simulations is raised.
- Science that before could not even be done becomes reachable.

#### However:

- Advances in clock speeds, bigger and faster memory and disks have been lagging as compared to e.g. 10 years ago.
   Can no longer "just wait a year" and get a better computer.
- So more computing resources here means: more cores running concurrently.
- Even most laptops now have 2 or more cpus.
- So parallel computing is necessary.

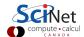

## Wait, what about Moore's Law?

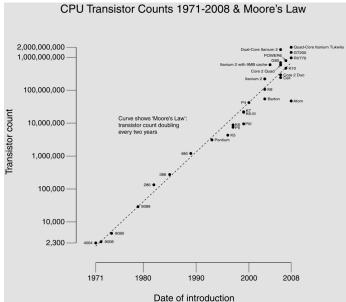

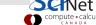

## Wait, what about Moore's Law?

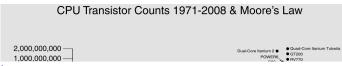

#### Moore's law

... describes a long-term trend in the history of computing hardware. The number of transistors that can be placed inexpensively on an integrated circuit doubles approximately every two years.

(source: Moore's law, wikipedia)

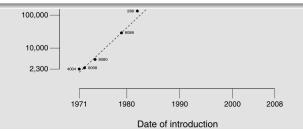

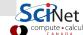

## Wait, what about Moore's Law?

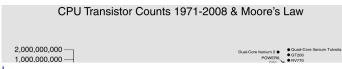

#### Moore's law

... describes a long-term trend in the history of computing hardware. The number of transistors that can be placed inexpensively on an integrated circuit doubles approximately every two years.

(source: Moore's law, wikipedia)

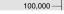

#### But. . .

- Moores Law didn't promise us clock speed.
- More transistors but getting hard to push clock speed up. Power density is limiting factor.
- So more cores at fixed clock speed.

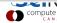

# Concurrency

- Must have something to do for all these cores.
- Find parts of the program that can done independently, and therefore concurrently.
- There must be many such parts.
- There order of execution should not matter either.
- Data dependencies limit concurrency.

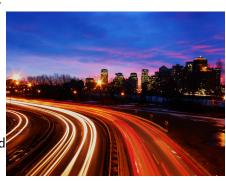

(source: http://flickr.com/photos/splorp)

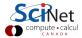

# Parameter study: best case scenario

- Aim is to get results from a model as a parameter varies.
- Can run the serial program on each processor at the same time.
- Get "more" done.

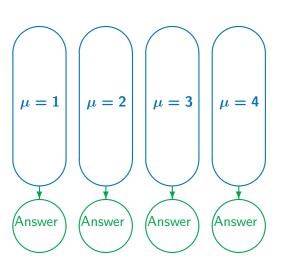

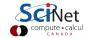

# **Throughput**

• How many tasks can you do per time unit?

throughput = 
$$H = \frac{N}{T}$$

- Maximizing **H** means that you can do as much as possible.
- Independent tasks: using P processors increases H by a factor P.

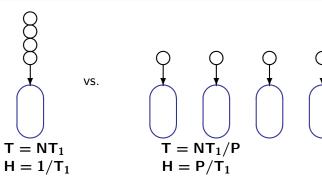

# **Scaling** — Throughput

- How a problem's throughput scales as processor number increases ("strong scaling").
- In this case, linear scaling:

$$H \propto P$$

• This is Perfect scaling.

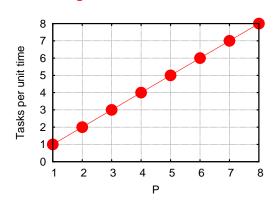

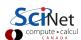

# Scaling – Time

- How a problem's timing scales as processor number increases.
- Measured by the time to do one unit. In this case, inverse linear scaling:

$$T \propto 1/P$$

• Again this is the ideal case, or "embarrasingly parallel".

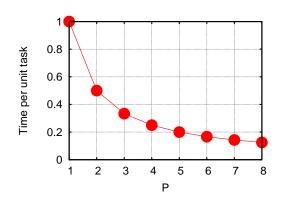

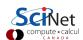

# Scaling – Time

- How a problem's timing scales as processor number increases.
- Measured by the time to do one unit. In this case, inverse linear scaling:

$$T \propto 1/P$$

• Again this is the ideal case, or "embarrasingly parallel".

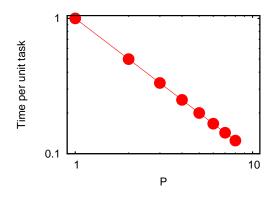

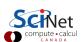

# Scaling – Speedup

- How much faster the problem is solved as processor number increases.
- Measured by the serial time divided by the parallel time

$$S = \frac{T_{serial}}{T(P)} \propto P$$

• For embarrasingly parallel applications: Linear speed up.

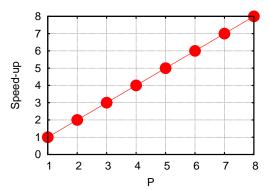

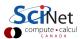

- Say we want to integrate some tabulated experimental data.
- Integration can be split up, so different regions are summed by each processor.
- Non-ideal:
  - First need to get data to processor
  - And at the end bring together all the sums: "reduction"

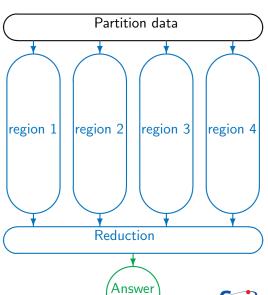

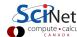

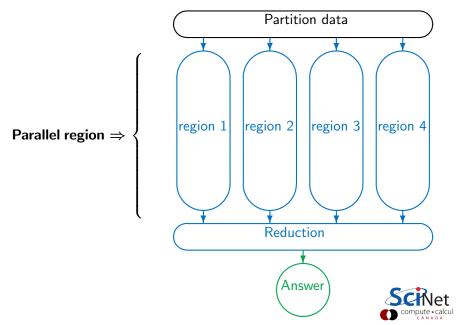

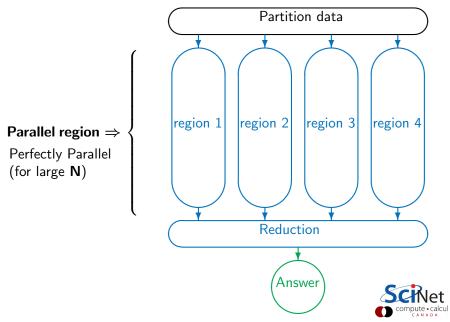

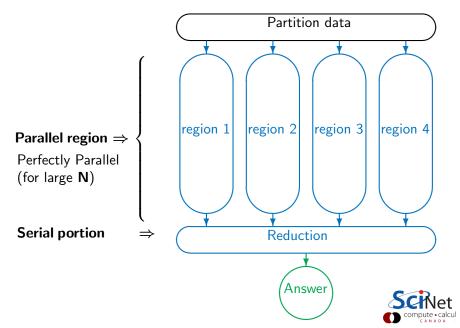

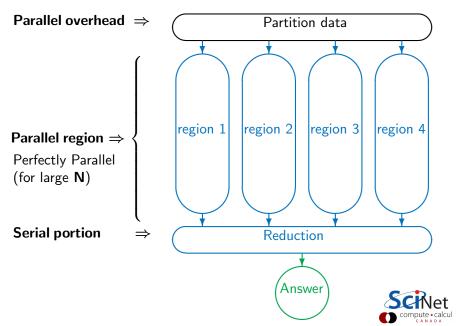

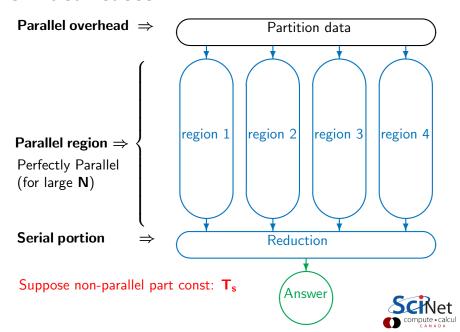

Speed-up (without parallel overhead):

$$S = \frac{NT_1 + T_s}{\frac{NT_1}{P} + T_s}$$

$$S = \frac{1}{f + (1 - f)/P}$$

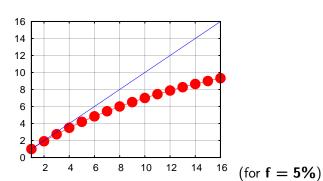

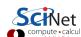

Speed-up (without parallel overhead):

$$S = \frac{NT_1 + T_s}{\frac{NT_1}{P} + T_s}$$

$$S = \frac{1}{f + (1 - f)/P} \xrightarrow{P \to \infty} \frac{1}{f}$$

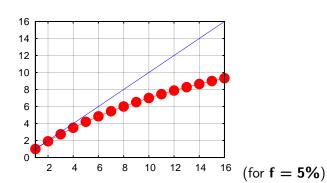

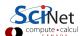

Speed-up (without parallel overhead):

$$S = \frac{NT_1 + T_s}{\frac{NT_1}{P} + T_s}$$

$$S = \frac{1}{f + (1 - f)/P} \xrightarrow{P \to \infty} \frac{1}{f}$$

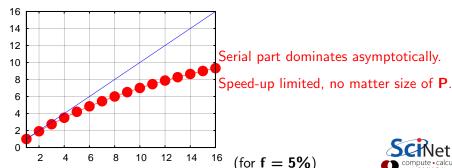

Speed-up (without parallel overhead):

$$S = \frac{NT_1 + T_s}{\frac{NT_1}{P} + T_s}$$

$$S = \frac{1}{f + (1 - f)/P} \xrightarrow{P \to \infty} \frac{1}{f}$$

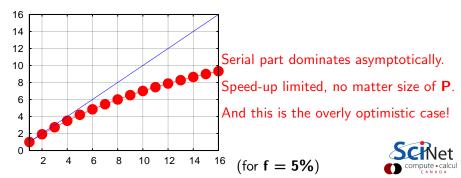

# **Scaling efficiency**

Speed-up compared to ideal factor **P**:

Efficiency = 
$$\frac{S}{P}$$

This will invariably fall off for larger P except for embarrasing parallel problems.

Efficiency 
$$\sim \frac{1}{fP} \stackrel{P \to \infty}{\longrightarrow} 0$$

You cannot get 100% efficiency in any non-trivial problem.

All you can aim for here is to make the efficiency as least low as possible. Sometimes, that can mean running on less processors, but more problems at the same time.

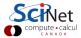

# Timing example

- Say 100s in integration cost
- 5s in reduction
- Neglect communication cost
- What happens as we vary number of processors **P**?

Time = 
$$(100s)/P + 5$$

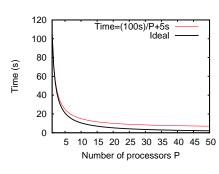

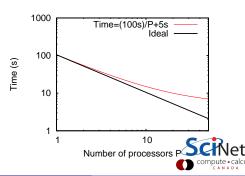

# Throughput example

$$\mathsf{H}(\mathsf{P}) = \frac{\mathsf{N}}{\mathsf{Time}(\mathsf{P})}$$

• Say we are doing **k** at the same time, on **P** processors total.

$$H_k(P) = \frac{kN}{Time(P/k)}$$

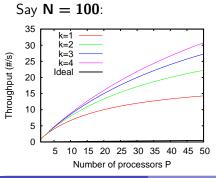

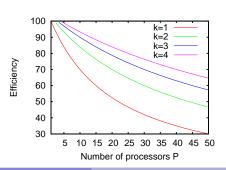

### Big Lesson #1

Always keep throughput in mind: if you have several runs, running more of them at the same time on less processors per run is often advantageous.

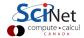

### Less ideal case of Amdahl's law

We assumed reduction is constant. But it will in fact increase with P, from sum of results of all processors

$$T_s \approx PT_1$$

Serial fraction now a function of **P**:

$$f(P) = \frac{P}{N}$$

Amdahl:

$$S(P) = \frac{1}{f(P) + [1 - f(P)]/P}$$

### Less ideal case of Amdahl's law

We assumed reduction is constant. But it will in fact increase with P, from sum of results of all processors

$$T_s \approx PT_1$$

Serial fraction now a function of **P**:

$$f(P) = \frac{P}{N}$$

Amdahl:

$$S(P) = \frac{1}{f(P) + [1 - f(P)]/P}$$

Example: N = 100,  $T_1 = 1s$ ...

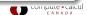

### Less ideal case of Amdahl's law

We assumed reduction is constant. But it will in fact increase with P, from sum of results of all processors

$$T_s \approx PT_1$$

Serial fraction now a function of **P**:

$$f(P) = \frac{P}{N}$$

Amdahl:

$$S(P) = \frac{1}{f(P) + [1 - f(P)]/P}$$

Example: N = 100,  $T_1 = 1s$ ...

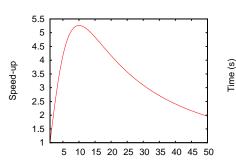

# Scale up!

The larger **N**, the smaller the serial fraction:

$$f(P) = \frac{P}{N}$$

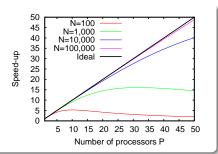

# Scale up!

The larger N, the smaller the serial fraction:

$$f(P) = \frac{P}{N}$$

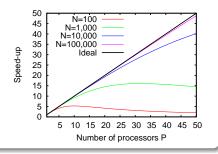

Weak scaling: Increase problem size while increasing P

$$\mathsf{Time}_{\mathsf{weak}}(\mathsf{P}) = \mathsf{Time}(\mathsf{N} = \mathsf{n} \times \mathsf{P}, \mathsf{P})$$

Good weak scaling means this time approaches a constant for large P.

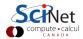

# Scale up!

The larger N, the smaller the serial fraction:

$$f(P) = \frac{P}{N}$$

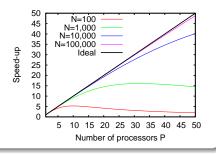

Weak scaling: Increase problem size while increasing P

$$\mathsf{Time}_{\mathsf{weak}}(\mathsf{P}) = \mathsf{Time}(\mathsf{N} = \mathsf{n} \times \mathsf{P}, \mathsf{P})$$

Good weak scaling means this time approaches a constant for large  ${\bf P}.$ 

#### Gustafson's Law

Any large enough problem can be efficiently parallelized (Efficiency  $\rightarrow$  1).

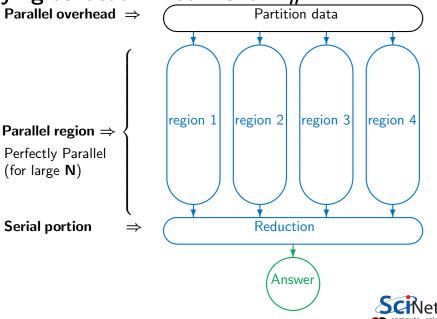

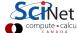

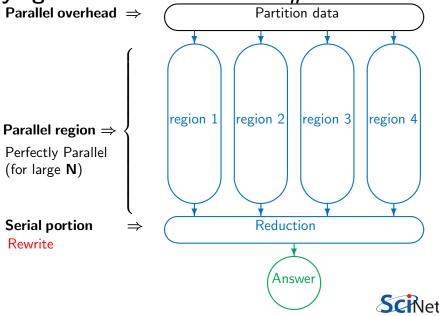

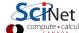

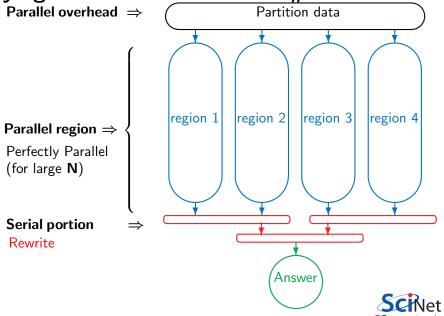

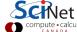

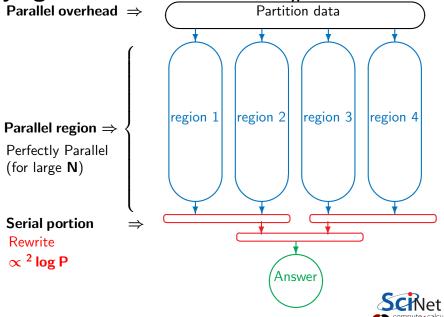

'Serial' fraction now different function of **P**:

$$f(P) = \frac{^2 \log P}{N}$$

Amdahl:

$$S(P) = \frac{1}{f(P) + [1 - f(P)]/P}$$

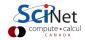

'Serial' fraction now different function of  ${\bf P}$ :

$$f(P) = \frac{^2 \log P}{N}$$

Amdahl:

$$S(P) = \frac{1}{f(P) + [1 - f(P)]/P}$$

Example: N = 100,  $T_1 = 1$ s...

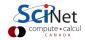

'Serial' fraction now different function of **P**:

$$f(P) = \frac{^2 \log P}{N}$$

Amdahl:

$$S(P) = \frac{1}{f(P) + [1 - f(P)]/P}$$

Example: N = 100,  $T_1 = 1s$ ...

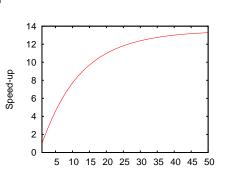

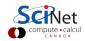

Weak scaling

$$\mathsf{Time}_{\mathsf{weak}}(\mathsf{P}) = \mathsf{Time}(\mathsf{N} = \mathsf{n} \times \mathsf{P}, \mathsf{P})$$

Should approach constant for large **P**. Let's see. . .

Weak scaling

$$Time_{weak}(P) = Time(N = n \times P, P)$$

Should approach constant for large **P**. Let's see. . .

Not quite!

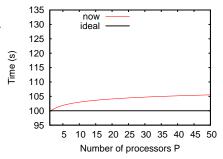

Weak scaling

$$Time_{weak}(P) = Time(N = n \times P, P)$$

Should approach constant for large **P**. Let's see. . .

Not quite!

But much better than before.

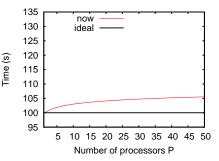

Weak scaling

$$\mathsf{Time}_{\mathsf{weak}}(\mathsf{P}) = \mathsf{Time}(\mathsf{N} = \mathsf{n} \times \mathsf{P}, \mathsf{P})$$

Should approach constant for large **P**. Let's see. . .

Not quite!

But much better than before.

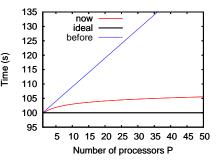

### Weak scaling

$$Time_{weak}(P) = Time(N = n \times P, P)$$

Should approach constant for large **P**. Let's see. . .

#### Not quite!

But much better than before.

#### Gustafson?

It turns out that Gustafson's law assumes that the serial cost does not change with **P**.

Here that grows logarithmically with **P**, and this is reflected in the weak scaling.

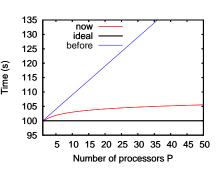

### Weak scaling

$$Time_{weak}(P) = Time(N = n \times P, P)$$

Should approach constant for large **P**. Let's see...

Not quite!

But much better than before.

#### Gustafson?

It turns out that Gustafson's law assumes that the serial cost does not change with **P**.

Here that grows logarithmically with and other algorithms can do better. **P**, and this is reflected in the weak scaling.

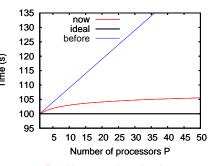

Really not that bad.

### Big Lesson #2

Optimal Serial Algorithm for your problem may not be the P  $\rightarrow$ 1 limit of your optimal parallel algorithm.

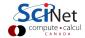

# **Synchronization**

- Most problems are not purely concurrent.
- Some level of synchronization or exchange of information is needed between tasks.
- While synchronizing, nothing else happens: increases Amdahl's f.
- And synchronizations are themselves costly.

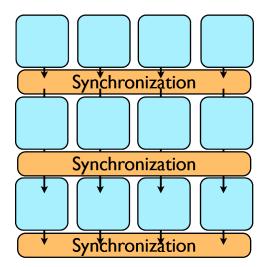

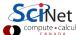

## **Load balancing**

- The division of calculations among the processors may not be equal.
- Some processors would already be done, while others are still going.
- Effectively using less than P processors: This reduces the efficiency.
- Aim for load balanced algorithms.

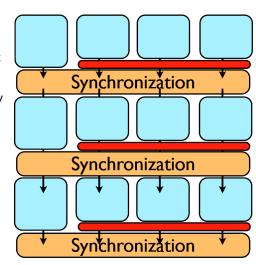

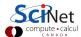

### Locality

- So far we neglected communication costs.
- But communication costs are more expensive than computation!
- To minimize communication to computation ratio:
  - \* Keep the data where it is needed.
  - \* Make sure as little data as possible is to be communicated.
  - \* Make shared data as local to the right processors as possible.
- Local data means less need for syncs, or smaller-scale syncs.
- Local syncs can alleviate load balancing issues.

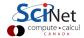

### Locality

- So far we neglected communication costs.
- But communication costs are more expensive than computation!
- To minimize communication to computation ratio:
  - \* Keep the data where it is needed.
  - \* Make sure as little data as possible is to be communicated.
  - \* Make shared data as local to the right processors as possible.
- Local data means less need for syncs, or smaller-scale syncs.
- Local syncs can alleviate load balancing issues.

### Example (PDE Domain decomposition)

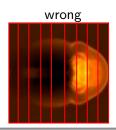

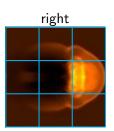

#### Big Lesson #3

Parallel algorithm design is about finding as much concurrency as possible, and arranging it in a way that maximizes locality.

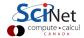

### **Parallel Computers**

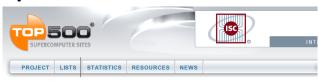

#### Top500.org:

List of the worlds 500 largest supercomputers. Updated every 6 months,

Info on architecture, etc.

#### TOP500 List - November 2010 (1-100)

Home | Lists | November 2010

R<sub>max</sub> and R<sub>peak</sub> values are in TFlops. For more details about other fields, check the TOP500 description.

Power data in KW for entire system

|      |                                                               |                                                                                                    |        |         |         | ne      |
|------|---------------------------------------------------------------|----------------------------------------------------------------------------------------------------|--------|---------|---------|---------|
| Rank | Site                                                          | Computer/Year Vendor                                                                                | Cores  | Rmax    | Rpeak   | Power   |
| 1    | National Supercomputing<br>Center in Tianjin<br>China         | Tianhe-1A - NUDT TH MPP, X5670<br>2.93Ghz 6C, NVIDIA GPU, FT-1000<br>8C / 2010<br>NUDT              | 186368 | 2566.00 | 4701.00 | 4040.00 |
| 2    | DOE/SC/Oak Ridge<br>National Laboratory<br>United States      | Jaguar - Cray XT5-HE Opteron<br>6-core 2.6 GHz / 2009<br>Cray Inc.                                  | 224162 | 1759.00 | 2331.00 | 6950.60 |
| 3    | National Supercomputing<br>Centre in Shenzhen (NSCS)<br>China | Nebulae - Dawning TC3600 Blade,<br>Intel X5650, NVidia Tesla C2050<br>GPU / 2010<br>Dawning         | 120640 | 1271.00 | 2984.30 | 2580.00 |
| 4    | GSIC Center, Tokyo<br>Institute of Technology<br>Japan        | TSUBAME 2.0 - HP ProLiant<br>SL390s G7 Xeon 6C X5670, Nvidia<br>GPU, Linux/Windows / 2010<br>NEC/HP | 73278  | 1192.00 | 2287.63 | 1398.61 |
| 5    | DOE/SC/LBNL/NERSC<br>United States                            | Hopper - Cray XE6 12-core 2.1<br>GHz / 2010<br>Cray Inc.                                            | 153408 | 1054.00 | 1288.63 | 2910.00 |
| 6    | Commissariat a l'Energie<br>Atomique (CEA)<br>France          | Tera-100 - Bull bullx super-node<br>S6010/S6030 / 2010<br>Bull SA                                   | 138368 | 1050.00 | 1254.55 | 4590.00 |

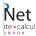

novt

### **Supercomputer architectures**

- Clusters, or, distributed memory machines
   In essence a bunch of desktops linked together by a network ("interconnect"). Easy and cheap.
- Multi-core machines, or, shared memory machines
   These can see the same memory. Limited number of cores, typically, and much more \$\$\$.
- Vector machines.

These were the early supercomputers, and could do the same operation on a large number of numbers at the same time. Very \$\$\$\$\$, especially at scale.

These days, most chips have some low-level, small size vectorization, but you rarely need to worry about it (compiler should do this).

Most supercomputers are a hybrid combo of these different architectures.

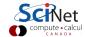

# **Distributed Memory: Clusters**

Simplest type of parallel computer to build

- Take existing powerful standalone computers
- And network them

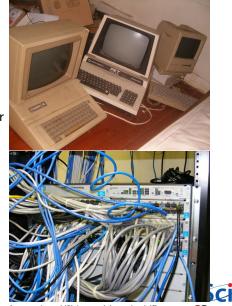

# **Distributed Memory: Clusters**

#### Each node is independent!

Parallel code consists of programs running on separate computers, communicating with each other.

Could be entirely different programs.

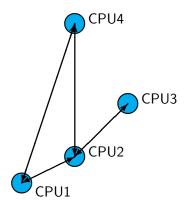

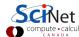

# **Distributed Memory: Clusters**

### Each node is independent!

Parallel code consists of programs running on separate computers, communicating with each other.

Could be entirely different programs.

# Each node has own memory!

Whenever it needs data from another region, requests it from that CPU.

Usual model: "message passing"

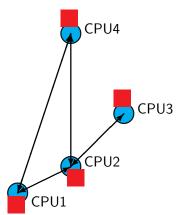

# Clusters+Message Passing

#### Hardware:

Easy to build (Harder to build well) Can build larger and larger clusters relatively easily

#### Software:

Every communication has to be hand-coded: hard to program

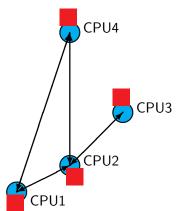

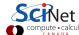

### **Cluster Communication Cost**

|            | Latency              | Bandwidth        |
|------------|----------------------|------------------|
| GigE       | 10 <b>μ</b> s 1 Gb/s |                  |
|            | (10,000 ns)          | ( 60 ns/double)  |
| Infiniband |                      |                  |
|            | (2,000 ns)           | ( 10 ns /double) |

Processor speed:  $O(GFLOP) \sim few ns or less.$ 

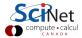

# **Shared Memory**

One large bank of memory, different computing cores acting on it. All 'see' same data.

Any coordination done through memory

Could use message passing, but no need.

Each code is assigned a thread of execution of a single program that acts on the data.

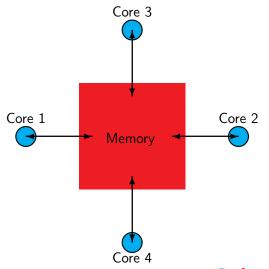

### Threads versus Processes

#### Threads:

Threads of execution within one process, with access to the same memory etc.

#### Processes:

Independent tasks with their own memory and resources

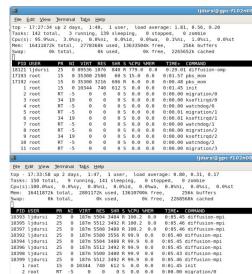

0.0 0.0

0.0 0.0

0.0

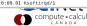

0:00.00 ksoftirad/0

0:00.00 watchdog/0

3 root

4 root

5 root

6 root

RT -5

RT -5

34 19

# **Shared Memory: NUMA**

### Non-Uniform Memory Access

- Each core typically has some memory of its own.
- Cores have cache too.
- Keeping this memory coherent is extremely challenging.

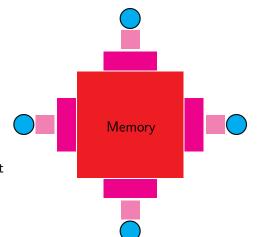

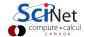

# **Coherency**

 The different levels of memory imply multiple copies of some regions

 Multiple cores mean can update unpredictably

- Very expensive hardware
- Hard to scale up to lots of processors, very \$\$\$
- Very simple to program!!

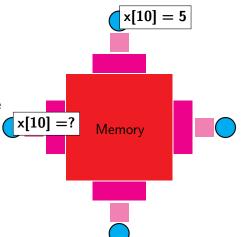

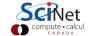

# **Shared Memory Communication Cost**

|                 | Latency       | Bandwidth        |
|-----------------|---------------|------------------|
| GigE            | 10 <b>μ</b> s | 1 Gb/s           |
|                 | (10,000 ns)   | ( 60 ns/double)  |
| Infiniband      | 2 <b>μ</b> s  | 2-10 Gb/s        |
|                 | (2,000 ns)    | ( 10 ns /double) |
| NUMA            | $0.1~\mu$ s   | 10-20 Gb/s       |
| (shared memory) | (100 ns)      | ( 4 ns /double)  |

Processor speed:  $O(GFLOP) \sim few \ ns \ or \ less.$ 

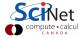

# **Hybrid Architectures**

- Multicore machines linked together with an interconnect
- Many cores have modest vector capabilities.
- Machines with GPU: GPU is multi-core, but the amount of shared memory is limited.

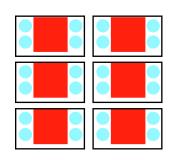

We will focus on the aspects that affect the programmer:

- Shared memory: OpenMP
- Distributed memory: MPI
- Graphics computing: CUDA, OpenCL

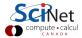

#### Big Lesson #4

The best approach to parallelizing your problem will depend on both details of your problem and of the hardware available.

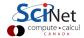

1. General Purpose Cluster (GPC)

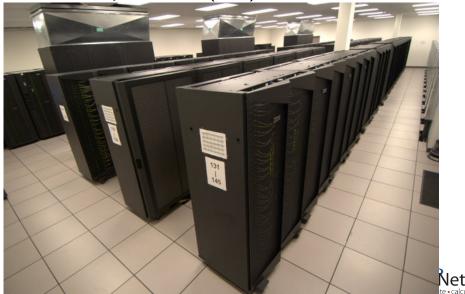

1. General Purpose Cluster (GPC)

- 3780 nodes with two 2.53GHz quad-core Intel Xeon 5500 (Nehalem) x86-64 processors (30240 cores total)
- 16GB RAM per node
- Gigabit ethernet network on all nodes for management, disk I/O, boot, etc.
- InfiniBand network on 1/4 of the nodes only used for job communication
- 306 TFlops
- #16 on the June 2009 *TOP500* supercomputer sites
- #1 in Canada

2. Tightly Coupled System (TCS)

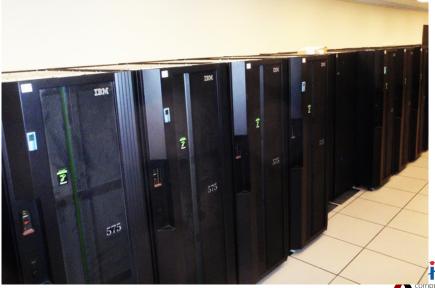

#### 2. Tightly Coupled System (TCS)

- 104 nodes of 16 dual-core 4.7GHz Power 6 processors.
- 128GB RAM per node
- Interconnected by full non-blocking InfiniBand
- 62 TFlops
- #80 on the June 2009 *TOP500* supercomputer sites
- #3 in Canada

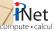

### 2. Tightly Coupled System (TCS)

- 104 nodes of 16 dual-core 4.7GHz Power 6 processors.
- 128GB RAM per node
- Interconnected by full non-blocking InfiniBand
- 62 TFlops
- #80 on the June 2009 *TOP500* supercomputer sites
- #3 in Canada

Access disabled by default. For access, email us explaining the nature of your work. Your application should scale well to over 32 procs.

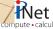

3. Accelerator Research Cluster (ARC)

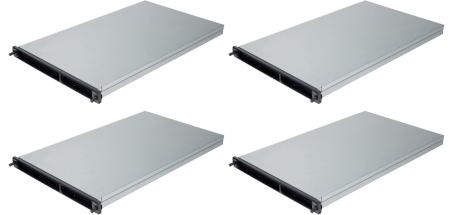

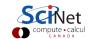

#### 3. Accelerator Research Cluster (ARC)

8 GPU devel nodes and 4 NVIDIA Tesla M2070. Per node:

- $\circ$  2  $\times$  quad-core Intel Xeon X5550 2.67GHz
- 48 GB RAM
- Interconnected by DDR InfiniBand
- 2 × GPUs with CUDA capability 2.0 (Fermi) each with 448 CUDA cores @ 1.15GHz and 6 GB of RAM.

Max. computing power CPUs: 683.52 GFlops

Max. computing power GPUs: 4.12 TFlops (single prec)

2.06 TFlops (double prec)

Access disabled by default.

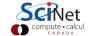

#### Part III

#### Review of C

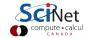

- C was designed for (unix) system programming.
- C has a very small base.
- Most functionality is in (standard) libraries.
- We will use C99.

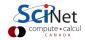

- C was designed for (unix) system programming.
- C has a very small base.
- Most functionality is in (standard) libraries.
- We will use C99.

```
#include <stdio.h>
// include stdio.h to print
int main() // always called first
{ // braces delimit code block
  printf("Hello world.\n");
  // function call to print
  // line ends with a semicolon
  return 0;
  // optional return value to shell
}
```

- C was designed for (unix) system programming.
- C has a very small base.
- Most functionality is in (standard) libraries.
- We will use C99.

```
#include <stdio.h>
// include stdio.h to print
int main() // always called first
{    // braces delimit code block
    printf("Hello world.\n");
    // function call to print
    // line ends with a semicolon
    return 0;
    // optional return value to shell
}
```

```
$ gcc -o hello hello.c -std=c99  \begin{cases} -02 \\ -0s \\ -03 \\ -0fast \end{cases}
```

- C was designed for (unix) system programming.
- C has a very small base.
- Most functionality is in (standard) libraries.
- We will use C99.

```
#include <stdio.h>
// include stdio.h to print
int main() // always called first
{ // braces delimit code block
  printf("Hello world.\n");
  // function call to print
  // line ends with a semicolon
  return 0;
  // optional return value to shell
}
```

```
$ gcc -o hello hello.c -std=c99 
-03
-03
-0fast
$ ./hello
Hello world.
```

- C was designed for (unix) system programming.
- C has a very small base.
- Most functionality is in (standard) libraries.
- We will use C99.

```
#include <stdio.h>
// include stdio.h to print
int main() // always called first
{ // braces delimit code block
    printf("Hello world.\n");
    // function call to print
    // line ends with a semicolon
    return 0;
    // optional return value to shell
}
```

## C review: Functions

#### Function declaration (prototype)

```
returntype name(argument-spec);
```

#### Function definition

```
returntype name(argument-spec) {
  statements
}
```

#### Function call

```
var=name(arguments);
f(name(arguments);
```

#### **Procedures**

Procedures are functions with return-type  ${\tt void}$ ; called without assignment.

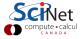

## C review: Variables

#### Define a variable with

```
type name [= value];
```

- type may be a
  - \* built-in type:
    - floating point type:

```
float, double, long double
```

- integer type:
  - short, [unsigned] int, [unsigned] long int , [unsigned] long long int
- character or string of characters:

```
char, char*
```

- array, pointer
- \* structure, enumerated type, union
- Variable declarations and code may be mixed in C99.
- Variables can be initialized to a value when declared. Any non-initialized variable is not set to zero, but has a random value!

# C review: Loops

```
for (initialization; condition; increment) {
   statements
}
```

```
while (condition) {
  statements
}
```

You can use break to exit the loop.

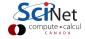

# C review: Loops

```
for (initialization; condition; increment) {
   statements
}
```

```
while (condition) {
  statements
}
```

You can use break to exit the loop.

#### Example

```
#include <stdio.h>
int main() {
  for (int i=1; i<=10; i++)
    printf("%d ",i);
  // note the omitted braces
  printf("\n);
}</pre>
```

SciNet HPC Consortium ()

54 / 135

# C review: Loops

```
for (initialization; condition; increment) {
   statements
}
```

```
while (condition) {
  statements
}
```

You can use break to exit the loop.

```
#include <stdio.h>
int main() {
  for (int i=1; i<=10; i++)
    printf(",d ",i);
  // note the omitted braces
  printf(",n);
}</pre>
```

```
$ gcc -o count count.c -02 -std=c99
$ ./count
1 2 3 4 5 5 6 7 8 9 10
$
```

## C review: Pointers

type \*name;

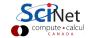

## C review: Pointers

```
type *name;
```

#### Example (Pointer assignment)

```
#include <stdio.h>
int main() {
  int a=7,b=5;
  int *ptr=&a;
  a = 13;
  b = *ptr;
  printf("b=%d\n,b);
}
```

```
$ gcc -o ptrex ptrex.c -02 -std=c99
$ ./ptrex
b=13
$
```

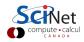

## C review: Pointers

```
type *name;
```

#### Example (Pointer assignment)

```
#include <stdio.h>
int main() {
  int a=7,b=5;
  int *ptr=&a;
  a = 13;
  b = *ptr;
  printf("b=%d\n,b);
}
```

```
$ gcc -o ptrex ptrex.c -02 -std=c99
$ ./ptrex
b=13
$
```

#### Example (Pass by reference)

```
void inc(int *i) { (*i)++; }
int main() {
  int j=10;
  inc(&j);
  return j;
}
```

# C review: Automatic arrays

```
type name[number];
```

- name is equivalent to a pointer to the first element.
- Usage name[i]. Equivalent to \*(name+i).
- C arrays are zero-based.

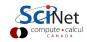

# C review: Automatic arrays

```
type name[number];
```

- name is equivalent to a pointer to the first element.
- Usage name[i]. Equivalent to \*(name+i).
- C arrays are zero-based.

```
#include <stdio.h>
int main() {
  int a[10]={1,2,3,4,5,6,7,8,9,11};
  int sum=0;
  for (int i=0; i<10; i++)
    sum += a[i];
  printf("sum=%d\n,sum);
}</pre>
```

```
$ gcc -o autoarr autoarr.c -02 -std=c99
$ ./autoarr
56
$
```

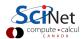

# C review: Automatic arrays

```
type name[number];
```

- name is equivalent to a pointer to the first element.
- Usage name[i]. Equivalent to \*(name+i).
- C arrays are zero-based.

#### Example

```
#include <stdio.h>
int main() {
  int a[10]={1,2,3,4,5,6,7,8,9,11};
  int sum=0;
  for (int i=0; i<10; i++)
    sum += a[i];
  printf("sum=%d\n,sum);
}</pre>
```

```
$ gcc -o autoarr autoarr.c -02 -std=c99
$ ./autoarr
56
$ ■
```

#### Gotcha:

- There's an compiler dependent limit on number.
- C standard only says at least 65535 bytes.

#### Requires header file:

```
#include <stdlib.h>
```

#### Defined as a pointer to memory:

```
type *name;
```

#### Allocated by a function call:

```
name = malloc(number * sizeof(type));
```

#### Usages:

```
a=name[number];
```

#### Deallocated by a function call:

```
free(name);
```

- System function call can access all available memory.
- Can check if allocation failed (name == 0).
- Can control when memory is given back.

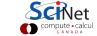

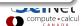

```
#include <stdlib.h>
#include <stdio.h>
void printarr(int n, int *a) {
 for (int i=0;i<n;i++)</pre>
   printf("%d ", a[i]);
 printf("\n");
int main(){
 int n=100:
  int *b=malloc(n*sizeof(*b)):
 for (int i=0;i<n;i++)</pre>
   b[i]=i*i;
 printarr(n,b);
 free(b);
```

```
#include <stdlib.h>
#include <stdio.h>
void printarr(int n, int *a) {
 for (int i=0;i<n;i++)</pre>
   printf("%d ", a[i]);
 printf("\n");
int main(){
 int n=100:
  int *b=malloc(n*sizeof(*b));
 for (int i=0;i<n;i++)</pre>
   b[i]=i*i;
 printarr(n,b);
 free(b):
}
```

```
$ gcc -o dynarr dynarr.c -02 -std=c99
$ ./dynarr
0 1 4 9 16 25 36 49 64 81 100 121 144
169 196 225 256 289 324 361 400 441
484 529 576 625 676 729 784 841 900
961 1024 1089 1156 1225 1296 1369 1444
1521 1600 1681 1764 1849 1936 2025
2116 2209 2304 2401 2500 2601 2704
2809 2916 3025 3136 3249 3364 3481
3600 3721 3844 3969 4096 4225 4356
4489 4624 4761 4900 5041 5184 5329
5476 5625 5776 5929 6084 6241 6400
6561 6724 6889 7056 7225 7396 7569
7744 7921 8100 8281 8464 8649 8836
9025 9216 9409 9604 9801
```

# C review: Structs = collections of other variables

```
struct name {
  type1 name1;
  type2 name2;
  ...
};
```

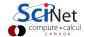

# C review: Structs = collections of other variables

```
struct name {
  type1 name1;
  type2 name2;
  ...
};
```

```
#include <string.h>
#include <stdio.h>
struct Info {
   char name[100];
   unsigned int age;
};
int main() {
   struct Info my;
   my.age=38;
   strcpy(my.name, "Ramses");
   printf("%d %s\",my.age,my.name);
}
```

# C review: Structs = collections of other variables

```
struct name {
  type1 name1;
  type2 name2;
  ...
};
```

```
#include <string.h>
#include <stdio.h>
struct Info {
 char name[100];
 unsigned int age;
};
int main() {
 struct Info my;
 mv.age=38;
 strcpy(my.name, "Ramses");
 printf("%d %s\",my.age,my.name);
```

```
$ gcc -o info info.c -02 -std=c99
$ ./info
Ramses 38
$
```

## C review: Conditionals

```
if (condition) {
  statements
} else if (other condition) {
  statements
} else {
  statements
}
```

### C review: Conditionals

```
if (condition) {
   statements
} else if (other condition) {
   statements
} else {
   statements
}
```

### Example

```
int main(){
 int n=20;
 int *b= malloc(n*sizeof(*b));
 if (b==0)
   return 1; //error
 else {
   for (int i=0;i<n;i++)</pre>
     b[i]=i*i;
   printarr(n,b);
   free(b);
```

### C review: Conditionals

```
if (condition) {
   statements
} else if (other condition) {
   statements
} else {
   statements
}
```

### Example

```
int main(){
 int n=20;
 int *b= malloc(n*sizeof(*b));
 if (b==0)
   return 1; //error
 else {
   for (int i=0;i<n;i++)</pre>
     b[i]=i*i;
   printarr(n,b);
   free(b);
```

```
$ gcc -o ifm ifm.c -02 -std=c99
$ ./ifm
0 1 4 9 16 25 36 49 64 81 100 121
144 169 196 225 256 289 324 361
$
```

```
#include <stdlib.h>
#include <assert.h>
float **matrix(long n,long m) {
 float **a=malloc(n*sizeof(*a));
 assert(a): // check if a not null
 a[0]=malloc(n*m*sizeof(**a)):
 assert(a[0]): // check if a[0] not null
 for (long i=1; i<n; i++)</pre>
   a[i]=&data[i*m];
 return a:
void free_matrix(float **a) {
 free(a[0]):
 free(a):
}
void fill(long n,long m,float **a,float v){
 for (long i=0; i<n; i++)</pre>
   for (long j=0; j<m; j++)</pre>
     a[i][j]=v;
```

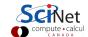

```
#include <stdlib.h>
#include <assert.h>
float **matrix(long n,long m) {
 float **a=malloc(n*sizeof(*a));
 assert(a): // check if a not null
 a[0]=malloc(n*m*sizeof(**a)):
                                                a
 assert(a[0]): // check if a[0] not null
 for (long i=1; i<n; i++)</pre>
   a[i]=&data[i*m];
 return a:
void free_matrix(float **a) {
 free(a[0]):
 free(a):
}
void fill(long n,long m,float **a,float v){
 for (long i=0; i<n; i++)</pre>
   for (long j=0; j<m; j++)</pre>
     a[i][j]=v;
```

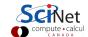

```
#include <stdlib.h>
#include <assert.h>
float **matrix(long n,long m) {
 float **a=malloc(n*sizeof(*a));
 assert(a): // check if a not null
 a[0]=malloc(n*m*sizeof(**a)):
 assert(a[0]): // check if a[0] not null
 for (long i=1; i<n; i++)</pre>
   a[i]=&data[i*m];
 return a:
void free_matrix(float **a) {
 free(a[0]):
 free(a):
void fill(long n,long m,float **a,float v){
 for (long i=0; i<n; i++)</pre>
   for (long j=0; j<m; j++)</pre>
     a[i][j]=v;
```

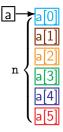

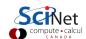

```
#include <stdlib.h>
#include <assert.h>
float **matrix(long n,long m) {
 float **a=malloc(n*sizeof(*a));
 assert(a): // check if a not null
 a[0]=malloc(n*m*sizeof(**a)):
 assert(a[0]): // check if a[0] not null
 for (long i=1; i<n; i++)</pre>
   a[i]=&data[i*m];
 return a:
void free_matrix(float **a) {
 free(a[0]):
 free(a):
void fill(long n,long m,float **a,float v){
 for (long i=0; i<n; i++)</pre>
   for (long j=0; j<m; j++)</pre>
     a[i][j]=v;
```

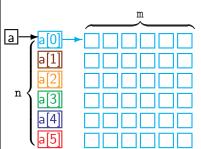

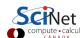

```
#include <stdlib.h>
#include <assert.h>
float **matrix(long n,long m) {
 float **a=malloc(n*sizeof(*a));
 assert(a): // check if a not null
 a[0]=malloc(n*m*sizeof(**a)):
 assert(a[0]): // check if a[0] not null
 for (long i=1; i<n; i++)</pre>
   a[i]=&data[i*m];
 return a:
void free_matrix(float **a) {
 free(a[0]):
 free(a):
}
void fill(long n,long m,float **a,float v){
 for (long i=0; i<n; i++)</pre>
   for (long j=0; j<m; j++)</pre>
     a[i][j]=v;
```

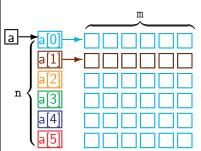

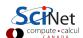

```
#include <stdlib.h>
#include <assert.h>
float **matrix(long n,long m) {
 float **a=malloc(n*sizeof(*a));
 assert(a): // check if a not null
 a[0]=malloc(n*m*sizeof(**a)):
 assert(a[0]): // check if a[0] not null
 for (long i=1; i<n; i++)</pre>
   a[i]=&data[i*m];
 return a:
void free_matrix(float **a) {
 free(a[0]):
 free(a):
}
void fill(long n,long m,float **a,float v){
 for (long i=0; i<n; i++)</pre>
   for (long j=0; j<m; j++)</pre>
     a[i][j]=v;
```

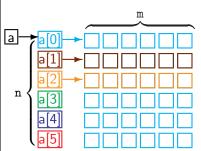

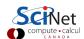

```
#include <stdlib.h>
#include <assert.h>
float **matrix(long n,long m) {
 float **a=malloc(n*sizeof(*a));
 assert(a): // check if a not null
 a[0]=malloc(n*m*sizeof(**a)):
 assert(a[0]): // check if a[0] not null
 for (long i=1; i<n; i++)</pre>
   a[i]=&data[i*m];
 return a:
void free_matrix(float **a) {
 free(a[0]):
 free(a):
}
void fill(long n,long m,float **a,float v){
 for (long i=0; i<n; i++)</pre>
   for (long j=0; j<m; j++)</pre>
     a[i][j]=v;
```

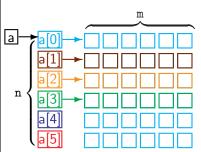

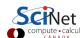

```
#include <stdlib.h>
#include <assert.h>
float **matrix(long n,long m) {
 float **a=malloc(n*sizeof(*a));
 assert(a): // check if a not null
 a[0]=malloc(n*m*sizeof(**a)):
 assert(a[0]): // check if a[0] not null
 for (long i=1; i<n; i++)</pre>
   a[i]=&data[i*m];
 return a:
void free_matrix(float **a) {
 free(a[0]):
 free(a):
}
void fill(long n,long m,float **a,float v){
 for (long i=0; i<n; i++)</pre>
   for (long j=0; j<m; j++)</pre>
     a[i][j]=v;
```

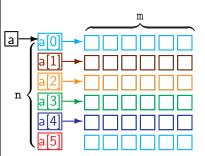

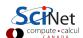

```
#include <stdlib.h>
#include <assert.h>
float **matrix(long n,long m) {
 float **a=malloc(n*sizeof(*a));
 assert(a): // check if a not null
 a[0]=malloc(n*m*sizeof(**a)):
 assert(a[0]): // check if a[0] not null
 for (long i=1; i<n; i++)</pre>
   a[i]=&data[i*m];
 return a:
void free_matrix(float **a) {
 free(a[0]):
 free(a):
void fill(long n,long m,float **a,float v){
 for (long i=0; i<n; i++)</pre>
   for (long j=0; j<m; j++)</pre>
     a[i][j]=v;
```

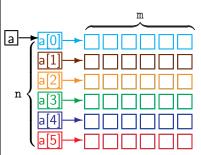

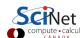

### C review: Libraries

### Usage

• Put an include line in the source code, e.g.

```
#include <stdio.h>
#include <omp.h>
#include "mpi.h"
```

Include the libraries at link time using -1[libname].
 Implicit for most standard libraries, with mpicc and gcc -fopenmp.

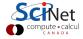

### C review: Libraries

### **Usage**

Put an include line in the source code, e.g.

```
#include <stdio.h>
#include <omp.h>
#include "mpi.h"
```

Include the libraries at link time using -1[libname].
 Implicit for most standard libraries, with mpic and gcc -fopenmp.

#### Common standard libraries

- stdio.h: input/output, e.g., printf and fwrite
- stdlib.h: memory, e.g. malloc
- string.h: strings, memory copies, e.g. strcpy
- math.h: special functions, e.g. sqrt.
   When using math, you need to link with -lm.

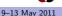

### **Compilation:**

Building with make

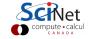

# **Compilation workflow**

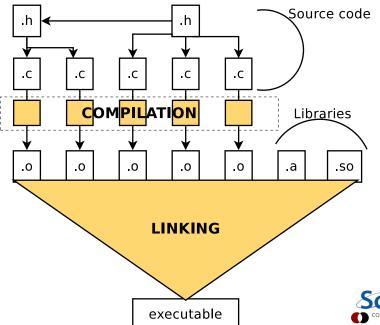

### Single source file

```
# This file is called makefile
CC = gcc
CFLAGS = -std=c99 -02
LDFLAGS = -lm
main: main.c
$(CC) $(CFLAGS) $(LDFLAGS) $^ -o $@
```

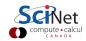

### Single source file

```
# This file is called makefile
CC = gcc
CFLAGS = -std=c99 -02
LDFLAGS = -lm
main: main.c
    $(CC) $(CFLAGS) $(LDFLAGS) $^ -o $@
```

### Multiple source file application

```
CC = gcc

CFLAGS = -std=c99 -02

LDFLAGS = -lm

main: main.o mylib.o

$(CC) $(LDFLAGS) $^-o $@

main.o: main.c mylib.h

mylib.o: mylib.h mylib.c

clean:

rm -f main.o mylib.o
```

When typing make at command line:

- Checks if main.c or mylib.c or mylib.h were changed.
- If so, invokes corresponding rules for object files.
- Only compiles changed code files: faster recompilation.
- Parallel make:

```
$ make -j 3
```

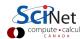

When typing make at command line:

- Checks if main.c or mylib.c or mylib.h were changed.
- If so, invokes corresponding rules for object files.
- Only compiles changed code files: faster recompilation.
- Parallel make:

```
$ make -j 3
```

#### Gotcha

- Make does not detect changes in compiler, or in system.
- But .o files are system/compiler dependent, so need to be recompiled.
- Always specify a "clean" rule in the makefile, so that moving from one system or compiler to another, you can do a fresh rebuild:

```
$ make clean
```

\$ make

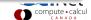

## Before we start with OpenMP...

```
$ ssh -X login.scinet.utoronto.ca
$ ssh -X gpc01
$ qsub -X -I -l nodes=1:ppn=8, walltime=9:00:00, os=centos53develibA
to get a dedicated development node (ensure this works).
$ cp -R ~ljdursi/intro-ppp ~/
$ source ~/intro-ppp/setup
$ cd ~/intro-ppp/gettingstarted
$ make omp_hello_world
$ ./omp_hello_world
$ make mpi_hello_world
$ mpirun -np 8 omp_hello_world
```

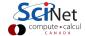

### Part V

### Introduction to OpenMP

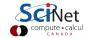

### **OpenMP**

- For shared memory systems.
- Add parallelism to functioning serial code.
- http://openmp.org

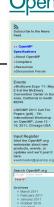

o May 2010

o Mar Appl 2009

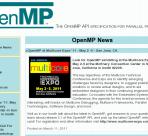

THE OPENMP API SPECIFICATION FOR PARALLEL PROGRAMMING

OpenMP News »OpenMP at Multicore Expo '11 - May 2 -5 - San Jose, CA

Look for OpenMP exhibiting at the Multicore Expo. May 2-5 at the McEnery Convention Center in San Jose, California in booth #2206.

> The key objectives of the Multicore Technical Conference and Expo are to identify emerging solutions or review actual designs, and to aid embedded designers in their continuing engineering education, Co-located with the Embedded Systems Conference, the agenda for this event promises to be

Technologies, Software Design, and more. Visit us in our booth talk about the latest in OpenMP, get answers to your questions, learn about release 3.1 of the OpenMP API, and pick up the latest OpenMP reference

card! For registration and other information visit http://www.multicore-expo.com/ Posted on March 11, 2011

»Parallel Programming in Computational Engineering and Science PPCES 2011 Seminar/Workshop: March 21 - March 25, 2011

Anchen Germany http://www.rz.rwth-aachen.de/opces This event is now over, but the course material is available on the Seminar website.

Monday to present the new HPC-cluster to be delivered by Bull. During the remainder of the week, we will cover Serial Programming, Tuning, Debugging and Processor Architectures (Tuesday), Shared Memory Programming with OpenMP (Wednesday),

Message Passing with MPI (Thursday) and GPGPU Programming on Friday. Some of Attendees should be comfortable with C/C++ or Fortran programming and interested in learning more about the technical details of application tuning and parallelization on

their favored platform (Windows or Linux). The presentations will be given in English. Dieter an Mey (RWTH), Thomas Warschko (Bull), Herbert Cornelius (Intel) Jean-Pierre Panziera (Bull), Christian Bischof (RWTH) and Felix Wolf (German Research School for Simulation Science) for our Monday event. The remainder of the

week will be covered by Ruud van der Pas (Oracle), Michael Wolfe (PGI) and speakers of the HPC Team of the RWTH Auchen University The seminar is free. Allocation is on a first come, first served basis, as we are limited

capacity. Please register separately for any session you intend to participate. Go to:

The OpenMP API with a simple and flexible to the supercomputer. Read about OpenMP.org

»OpenMP specs

OpenMP Compilers Learn

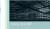

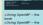

\*Using OpenMP -- the •Wikipedia

More Resources

Discuss »User Forum

about OpenMP

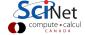

### **OpenMP**

- For shared memory systems.
- Add parallelism to functioning serial code.
- http://openmp.org
- Compiler, run-time environment does a lot of work for us
- Divides up work
- But we have to tell it how to use variables, where to run in parallel, . . .
- Mark parallel regions.
- Works by adding compiler directives to code.
   Invisible to non-openmp compilers.

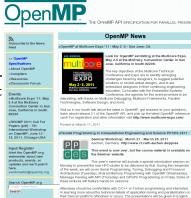

Dieter an Mey (RWTH), Thomas Warschko (Bull), Herbert Cornelius (Intel), Jean-Pierre Panziera (Bull), Christian Bischof (RWTH) and Felix Wolf (German

speakers of the HPC Team of the RWTH Auchen University

Research School for Simulation Science) for our Monday event. The remainder of the week will be covered by Ruud van der Pas (Oracle), Michael Wolfe (PGI) and

The seminar is free. Allocation is on a first come, first served basis, as we are limited

capacity. Please register separately for any session you intend to participate. Go to:

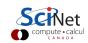

o March 2011

o May 2010

The OpenMP API

Read about OpenMP.org

»OpenMP specs

Learn

OpenMP Compilers

Using OpenMP -- the

\*Using OpenMP -- the

More Resources

•Wikipedia

Discuss

»User Forum

about OpenMP

# **OpenMP** basic operations

#### In code:

- In C, you add lines starting with #pragma omp.
   This parallelizes the subsequent code block.
- In Fortran, you add lines starting with !somp.
   An !somp end ... is needed to close the parallel region.
- These lines are skipped (for C, sometimes with a warning) by compilers that do not support OpenMP.

### When compiling:

 To turn on OpenMP support in gcc and gfortran, add the -fopenmp flag to the compilation (and link!) commands.

### When running:

• The environment variable OMP\_NUM\_THREADS determines how many threads will be started in an OpenMP parallel block.

# OpenMP example

```
#include <stdio.h>
#include <omp.h>
int main() {
 printf("At start of program\n");
 #pragma omp parallel
   printf("Hello world from thread %d!\n", omp_get_thread_num());
```

#### F90:

```
program omp_hello_world
use omp_lib
implicit none
print *, 'At start of program'
!somp parallel
 print *, 'Hello world from thread ', omp_get_thread_num(), '!'
!somp end parallel
end program omp_hello_world
```

## OpenMP example

```
$ gcc -std=c99 -02 -o omp-hello-world omp-hello-world.c -fopenmp
or
$ gfortran -02 -o omp-hello-world omp-hello-world.f90 -fopenmp
$ export OMP_NUM_THREADS=8
$ ./omp-hello-world
$ export OMP_NUM_THREADS=1
$ ./omp-hello-world
. . .
$ export OMP_NUM_THREADS=32
$ ./omp-hello-world
. . .
```

Let's see what happens...

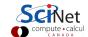

## OpenMP example

```
$ gcc -o omp-hello-world omp-hello-world.c -fopenmp
$ export OMP_NUM_THREADS=8
$ ./omp-hello-world
At start of program
Hello, world, from thread 0!
Hello, world, from thread 6!
Hello, world, from thread 5!
Hello, world, from thread 4!
Hello, world, from thread 2!
Hello, world, from thread 1!
Hello, world, from thread 7!
Hello, world, from thread 3!
$ export OMP_NUM_THREADS=1
$ ./omp-hello-world
At start of program
Hello, world, from thread 0!
$ export OMP_NUM_THREADS=32
$ ./omp-hello-world
At start of program
Hello, world, from thread 11!
Hello, world, from thread 1!
Hello, world, from thread 16!
```

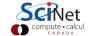

- OMP\_NUM\_THREADS threads were launched.
- Each prints "Hello, world ...";
- In seemingly random order.
- Only one "At start of program".

```
$ gcc -o omp-hello-world omp-hello-world.
$ export OMP_NUM_THREADS=8
$ ./omp-hello-world
At start of program
Hello, world, from thread 0!
Hello, world, from thread 6!
Hello, world, from thread 5!
Hello, world, from thread 4!
Hello, world, from thread 2!
Hello, world, from thread 1!
Hello, world, from thread 7!
Hello, world, from thread 3!
$ export OMP_NUM_THREADS=1
$ ./omp-hello-world
At start of program
Hello, world, from thread 0!
$ export OMP_NUM_THREADS=32
$ ./omp-hello-world
At start of program
Hello, world, from thread 11!
Hello, world, from thread 1!
Hello, world, from thread 16!
```

```
#include <stdio.h>
#include <omp.h>
int main() {
  printf("At start of program\n");
  #pragma omp parallel
  {
    printf("Hello world from thread %d!\n", omp_get_thread_num());
  }
}
```

```
program omp_hello_world
use omp_lib
implicit none
print *, 'At start of program'
!Somp parallel
  print *, 'Hello world from thread ', omp_get_thread_num(), '!'
!Somp end parallel
end program omp_hello_world
```

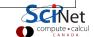

```
#include <stdio.h>
#include <omp.h>
int main() {
  printf("At start of program\n");
  #pragma omp parallel
  {
    printf("Hello world from thread %d!\n", omp_get_thread_num());
  }
}
Program starts normally (single thread)
```

```
program omp_hello_world
use omp_lib
implicit none
print *, 'At start of program'
!Somp parallel
  print *, 'Hello world from thread ', omp_get_thread_num(), '!'
!Somp end parallel
end program omp_hello_world
```

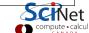

```
program omp_hello_world
use omp_lib
implicit none
print *, 'At start of program'
!Somp parallel
print *, 'Hello world from thread ', omp_get_thread_num(), '!'
!Somp end parallel
end program omp_hello_world
```

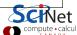

```
program omp_hello_world
use omp_lib
implicit none
print *, 'At start of program'
!$omp parallel
print *, 'Hello world from thread ', omp_get_thread_num(), '!'
!$omp end parallel
end program omp_hello_world
```

```
program omp_hello_world
use omp_lib
implicit none
print *, 'At start of program'
!\somp parallel
    print *, 'Hello world from thread ', omp_get_thread_num(), '!'
!\somp end parallel
end program omp_hello_world
```

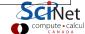

# OpenMP functions (from omp.h/omp\_lib)

```
#include <stdio.h>
#include <omp.h>
int main() {
  printf("At start of program\n");
  #pragma omp parallel
  {
    printf("Hello world from thread %d of %d!\n",
        omp_get_thread_num(),
        omp_get_num_threads());
  }
}
```

omp\_get\_num\_threads() called by all threads. Let's see if we can fix that...

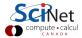

# OpenMP functions (from omp.h/omp\_lib)

What do you think, will this work?

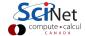

# OpenMP functions (from omp.h/omp\_lib)

```
#include <stdio.h>
#include <omp.h>
int main() {
    printf("At start of program\n");
    #pragma omp parallel
    {
        printf("Hello world from thread %d!\n",
            omp_get_thread_num());
    }
    printf("There were %d threads.\n", omp_get_num_threads());
}
```

What do you think, will this work?

No:

Says 1 thread only!

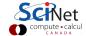

# OpenMP functions (from omp.h/omp\_lib)

```
#include <stdio.h>
#include <omp.h>
int main() {
    printf("At start of program\n");
    #pragma omp parallel
    {
        printf("Hello world from thread %d!\n",
            omp_get_thread_num());
    }
    printf("There were %d threads.\n", omp_get_num_threads());
}
```

What do you think, will this work?

#### No:

Says 1 thread only!

#### Why?

Because that is true outside the parallel region! Need to get the value from the parallel region somehow.

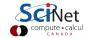

```
#include <stdio.h>
#include <omp.h>
int main() {
 int mythread, nthreads;
 #pragma omp parallel default(none) shared(nthreads) private(mythread)
   mythread = omp_get_thread_num();
   if (mythread == 0)
     nthreads = omp_get_num_threads();
 printf("There were %d threads.\n", nthreads);
```

```
#include <stdio.h>
                                    Variable declarations
#include <omp.h>
                                    How used in parallel region
int main() {
 int mythread, nthreads:
 #pragma omp parallel default(none) shared(nthreads) private(mythread)
   mythread = omp_get_thread_num();
   if (mythread == 0)
     nthreads = omp_get_num_threads();
 printf("There were %d threads.\n", nthreads);
```

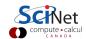

```
#include <stdio.h>
                                    Variable declarations
#include <omp.h>
                                    How used in parallel region
int main() {
 int mythread, nthreads;
 #pragma omp parallel default(none) shared(nthreads) private(mythread)
   mythread = omp_get_thread_num();
   if (mythread == 0)
     nthreads = omp_get_num_threads();
 printf("There were %d threads.\n", nthreads);
```

- default(none) can save you hours of debugging!
- shared: each thread sees it and can modify (be careful!). Preserves value.
- private: each thread gets it own copy, invisible for others Initial and final value undefined!

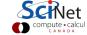

```
#include <stdio.h>
#include <omp.h>
int main() {
 int mythread, nthreads;
 #pragma omp parallel default(none) shared(nthreads) private(mythread)
   mythread = omp_get_thread_num();
   if (mythread == 0)
     nthreads = omp_get_num_threads();
 printf("There were %d threads.\n", nthreads);
```

- Program runs, lauches threads.
- Each thread gets copy of mythread.
- Only thread 0 writes to nthreads.

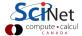

```
#include <stdio.h>
#include <omp.h>
int main() {
 int mythread, nthreads;
 #pragma omp parallel default(none) shared(nthreads) private(mythread)
   mythread = omp_get_thread_num();
   if (mythread == 0)
     nthreads = omp_get_num_threads();
 printf("There were %d threads.\n", nthreads);
```

- Program runs, lauches threads.
- Each thread gets copy of mythread.
- Only thread 0 writes to nthreads.
- Good idea to declare mythread locally! (avoids many bugs)

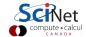

```
#include <stdio.h>
#include <omp.h>
int main() {
 int nthreads:
 #pragma omp parallel default(none) shared(nthreads)
   int mythread = omp_get_thread_num();
   if (mythread == 0)
     nthreads = omp_get_num_threads();
 printf("There were %d threads.\n", nthreads);
```

- Program runs, lauches threads.
- Each thread gets copy of mythread.
- Only thread 0 writes to nthreads.
- Good idea to declare mythread locally! (avoids many bugs)

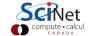

# Variables in OpenMP - Fortran version

```
program omp_vars
use omp_lib
implicit none
integer :: mythread, nthreads
!somp parallel default(none) private(mythread) shared(nthreads)
 mythread = omp_get_thread_num()
 if (mythread == 0) then
   nthreads = omp_get_num_threads()
 endif
!somp end parallel
print *.'Number of threads was '. nthreads. '.'
end program omp_vars
```

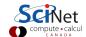

## Single Execution in OpenMP

```
#include <stdio.h>
#include <omp.h>
int main() {
  int nthreads;
  #pragma omp parallel default(none) shared(nthreads) {
    int mythread = omp_get_thread_num();
    if (mythread == 0)
      nthreads = omp_get_num_threads();
    }
    printf("There were %d threads.\n", nthreads);
}
```

- Do we care that it's thread 0 in particular that updates nthreads?
- Often, we just want the first thread to go through, do not care which one.

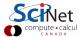

# Single Execution in OpenMP

```
#include <stdio.h>
#include <omp.h>
int main() {
 int nthreads:
 #pragma omp parallel default(none) shared(nthreads)
 #pragma omp single
   nthreads = omp_get_num_threads();
 printf("There were %d threads.\n", nthreads);
}
```

```
program omp_vars
use omp_lib
implicit none
integer :: nthreads
!$omp parallel default(none) shared(nthreads)
!$omp single
 nthreads = omp_get_num_threads()
!somp end single
!somp end parallel
print *,'Number of threads was ', nthreads, '.'
end program omp_vars
```

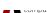

### Loops in OpenMP

Take one of your openmp programs and add a loop.

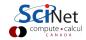

#### Loops in OpenMP

#### Take one of your openmp programs and add a loop.

```
#include <stdio.h>
                                          program omp_loop
#include <omp.h>
                                          use omp_lib
int main() {
                                           implicit none
 int i, mythread;
 #pragma omp parallel default(none)
  XXXX(i) XXXX(mythread)
   mythread = omp_get_thread_num();
                                            do i=1,16
   for (i=0; i<16; i++)
     printf("Thread %d gets i=%d\n",
            mythread, i);
                                            enddo
                                           !somp end parallel
                                           end program omp_loop
```

```
integer :: i, mythread
!$omp parallel default(none) &
!$omp XXXX(i) XXXX(mythread)
 mythread = omp_get_thread_num()
   print *, 'thread ', mythread, &
            ' gets i=', i
```

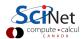

## Loops in OpenMP

Take one of your openmp programs and add a loop.

```
#include <stdio.h>
                                          program omp_loop
#include <omp.h>
                                          use omp_lib
int main() {
                                          implicit none
                                          integer :: i, mythread
 int i, mythread;
 #pragma omp parallel default(none)
                                           !$omp parallel default(none) &
  XXXX(i) XXXX(mythread)
                                           !$omp XXXX(i) XXXX(mythread)
                                            mythread = omp_get_thread_num()
   mythread = omp_get_thread_num();
                                            do i=1,16
                                              print *, 'thread ', mythread, &
   for (i=0; i<16; i++)
                                                       ' gets i=', i
     printf("Thread %d gets i=%d\n",
            mythread, i);
                                            enddo
                                           !somp end parallel
                                          end program omp_loop
```

What would you imagine this does when run with e.g. OMP NUM THREADS=8?

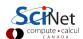

## Worksharing constructs in OpenMP

- We don't generally want tasks to do exactly the same thing.
- Want to partition a problem into pieces, each thread works on a piece.
- Most scientific programming full of work-heavy loops.
- OpenMP has a worksharing construct: omp for (or omp do).

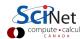

## Worksharing constructs in OpenMP

- We don't generally want tasks to do exactly the same thing.
- Want to partition a problem into pieces, each thread works on a piece.
- Most scientific programming full of work-heavy loops.
- OpenMP has a worksharing construct: omp for (or omp do).

```
#include <stdio.h>
#include <omp.h>
int main() {
 int i, mythread;
 #pragma omp parallel default(none) XXXX(i) XXXX(mythread)
   mythread = omp_get_thread_num();
   #pragma omp for
   for (i=0; i<16; i++)
     printf("Thread %d gets i=%d\n",mythread,i);
```

#### Fortran version

```
program omp_loop
use omp_lib
implicit none
integer :: i, mythread
!$omp parallel default(none) XXXX(i) XXXX(mythread)
 mythread = omp_get_thread_num()
 !somp do
 do i=1.16
   print *, 'thread ', mythread, ' gets i=', i
 enddo
 !somp end do
!somp end parallel
end program omp_loop
```

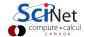

## Worksharing constructs in OpenMP

- omp for/omp do construct breaks up the iterations by thread.
- If doesn't divide evenly, does the best it can.
- Allows easy breaking up of work!
- Advanced: can break up work of arbitrary blocks of code with omp task construct.

```
$ ./omp_loop
thread 3 gets i= 6
thread 3 gets i= 7
thread 4 gets i= 8
thread 4 gets i= 9
thread 5 gets i= 10
thread 5 gets i= 11
thread 6 gets i= 12
thread 6 gets i= 13
thread 1 gets i= 2
thread 1 gets i= 3
thread 0 gets i= 0
thread 0 gets i= 1
thread 2 gets i= 4
thread 2 gets i= 5
thread 7 gets i= 14
thread 7 gets i= 15
```

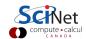

## Less trivial example: DAXPY

- multiply a vector by a scalar, add a vector.
- (a X plus Y, in double precision)
- Implement this, first serially, then with OpenMP

$$z = ax + y$$

- daxpy.c or daxpy.f90
- make daxpy or make fdaxpy

#### Warning

This is a common linear algebra construct that you really shouldn't implement yourself. Various so-called BLAS implementations will do a much better job than you. But good for illustration.

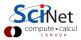

```
#include <stdio.h>
#include "pca_utils.h"
void daxpy(int n, double a, double *x, double *y, double *z) {
 for (int i=0; i<n; i++) {</pre>
   x[i] = (double)i*(double)i;
   y[i] = ((double)i+1.)*((double)i-1.);
 }
 for (int i=0; i<n; i++)
   z[i] += a * x[i] + y[i];
int main() {
 int n=1e7;
 double *x = vector(n):
 double *y = vector(n);
 double *z = vector(n):
 double a = 5./3.;
 pca_time tt;
 tick(&tt);
 daxpy(n,a,x,y,z);
 tock(&tt);
 free(z);
 free(y);
 free(x);
```

```
#include <stdio.h>
#include "pca_utils.h"
void daxpy(int n, double a, double *x, double *y, double *z) {
 for (int i=0; i<n; i++) {
   x[i] = (double)i*(double)i;
   v[i] = ((double)i+1.)*((double)i-1.);
                                            Utilities for this course; double is
 }
                                            a numerical type which can be set
 for (int i=0; i<n; i++)
                                            to single or double precision
   z[i] += a * x[i] + y[i];
int main() {
 int n=1e7;
 double *x = vector(n):
 double *y = vector(n);
 double *z = vector(n):
 double a = 5./3.:
 pca_time tt;
 tick(&tt);
 daxpv(n,a,x,v,z);
 tock(&tt);
 free(z):
 free(y);
 free(x);
```

```
#include <stdio.h>
#include "pca_utils.h"
void daxpy(int n, double a, double *x, double *y, double *z) {
 for (int i=0; i<n; i++) {</pre>
   x[i] = (double)i*(double)i;
                                             -Fill arrays with calculated values.
   v[i] = ((double)i+1.)*((double)i-1.);
 }
 for (int i=0; i<n; i++)
   z[i] += a * x[i] + y[i];
int main() {
 int n=1e7;
 double *x = vector(n):
 double *y = vector(n);
 double *z = vector(n):
 double a = 5./3.:
 pca_time tt;
 tick(&tt);
 daxpy(n,a,x,y,z);
 tock(&tt);
 free(z);
 free(y);
 free(x);
```

```
#include <stdio.h>
#include "pca_utils.h"
void daxpy(int n, double a, double *x, double *y, double *z) {
 for (int i=0; i<n; i++) {</pre>
   x[i] = (double)i*(double)i;
   y[i] = ((double)i+1.)*((double)i-1.);
                                             -Do calculation.
 }
 for (int i=0; i<n; i++)</pre>
   z[i] += a * x[i] + y[i];
int main() {
 int n=1e7;
 double *x = vector(n):
 double *y = vector(n);
 double *z = vector(n):
 double a = 5./3.;
 pca_time tt;
 tick(&tt);
 daxpy(n,a,x,y,z);
 tock(&tt);
 free(z);
 free(y);
 free(x);
```

```
#include <stdio.h>
#include "pca_utils.h"
void daxpy(int n, double a, double *x, double *y, double *z) {
 for (int i=0; i<n; i++) {</pre>
   x[i] = (double)i*(double)i;
   v[i] = ((double)i+1.)*((double)i-1.);
 }
 for (int i=0; i<n; i++)
   z[i] += a * x[i] + y[i];
int main() {
 int n=1e7;
 double *x = vector(n):
 double *y = vector(n);
 double *z = vector(n):
 double a = 5./3.:
 pca_time tt;
 tick(&tt);
                                             Driver (setup, call, timing).
 daxpv(n,a,x,v,z);
 tock(&tt);
 free(z);
 free(y);
 free(x);
```

```
#include <stdio.h>
#include "pca_utils.h"
void daxpy(int n, double a, double *x, double *y, double *z) {
 for (int i=0; i<n; i++) {</pre>
   x[i] = (double)i*(double)i;
   y[i] = ((double)i+1.)*((double)i-1.);
 }
 for (int i=0; i<n; i++)
   z[i] += a * x[i] + y[i];
int main() {
 int n=1e7;
 double *x = vector(n):
 double *y = vector(n);
 double *z = vector(n):
 double a = 5./3.:
 pca_time tt;
 tick(&tt);
 daxpy(n,a,x,y,z);
 tock(&tt);
 free(z);
                                            HANDS-ON: Try OpenMPing. . .
 free(y);
 free(x);
```

#### HANDS-ON 1:

Parallelize daxpy with OpenMP. Also do the scaling analysis!

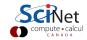